## Пример оформления итоговых заданий в

(№ 1) Сколько единиц в двоичной записи шестнадцатеричного числа 12F016?

(№ 70) Логическая функция F задаётся выражением (а  $\land$  b)  $\lor$  (а  $\land$  -c). Определите, какому столбцу таблицы истинности функции F соответствует каждая из переменных а, b, с.

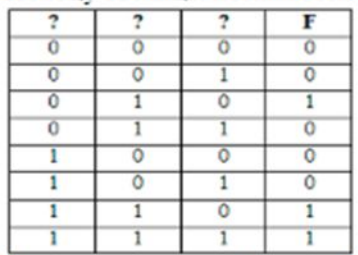

 $3^{\circ}$ 

 $5<sub>1</sub>$ 

В ответе напишите буквы а, b, с в том порядке, в котором идут соответствующие им столбцы (без разделителей).

(№ 87) На рисунке справа схема дорог Н-ского района изображена в виде графа, в таблице содержатся сведения о длинах этих дорог (в километрах).

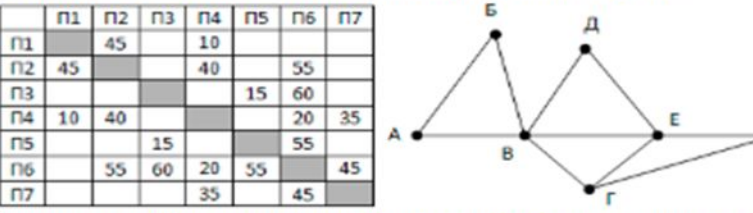

Так как таблицу и схему рисовали независимо друг от друга, то нумерация населённых пунктов в таблице никак не связана с буквенными обозначениями на графе. Определите, какова длина дороги из пункта В в пункт Е.

(№ 106) В каталоге находятся файлы со следующими именами:

```
primera.dat
primera.doc
```

```
merchant.doc
```

```
k-mer.doc
omerta.doc
```
Tamerlan.docx

Определите, по какой из масок будет выбрано ровно два файла:

```
1) *mer?*.d*
                2) *mer*?.doc*
```

```
3) ?*mer?*.doc 4) *?mer*?.doc*
```

```
(№ 118) Для кодирования некоторой последовательности, состоящей из букв А, Б, В, Г и Д,
решили использовать неравномерный двоичный код, позволяющий однозначно
декодировать двоичную последовательность, появляющуюся на приёмной стороне канала
связи. Использовали код:
```
 $A - 1$ ,  $B - 000$ ,  $B - 001$ ,  $\Gamma - 011$ .

Укажите, каким кодовым словом должна быть закодирована буква Д. Длина этого кодового слова должна быть наименьшей из всех возможных. Код должен удовлетворять свойству однозначного декодирования. Если таких кодов несколько, укажите код с минимальным значением.

 $12 F016$  $\left[\begin{smallmatrix} A \\ A \end{smallmatrix}\right]$  $MNMMS$  $2\int a \cdot b + a \cdot \overline{c}$ ,  $a) f = 1 \rightarrow a = 1$  obtgagent  $b \rightarrow 3$ -i neg  $S/\mu z$   $\rightarrow$  coponer  $\rightarrow$  a" 1-4 un 2-4 coorders  $u_{11}$  6" 1-1 arm 2-1 -> 3-1, c"  $u_5$  3-in copera -> a"-2-8 -> Bac M6 > B ( coenent 5 ront no y agravé begunners)  $\Pi4 \rightarrow E$  (crenent 4 ronters y agnon beginning) nyor uz B B E (uz Nb b NY) = 20 ? \* mer? \* doc - nyabant point erbes: 3 -ecot synlo negg mer (?) Il nome mer (?) - premigenne nogrogne reserve doc/frimerg.doc/ Copons gezelo gano  $|S_i|$ 010 (MEXKONA- Pako Rogerabaser que agbecóune nogo.

- 
- (№ 146) На вход алгоритма подаётся натуральное число N. Алгоритм строит по нему новое число R следующим образом.
	- 1. Строится двоичная запись числа N.
- 2. К этой записи дописываются справа ещё два разряда по следующему правилу: а) складываются все цифры двоичной записи, и остаток от деления суммы на 2 дописывается в конец числа (справа). Например, запись 11100 преобразуется в запись 111001:
- б) над этой записью производятся те же действия справа дописывается остаток от деления суммы цифр на 2.

Полученная таким образом запись (в ней на два разряда больше, чем в записи исходного числа N) является двоичной записью искомого числа R. Укажите такое наименьшее число R, которое превышает 180 и может являться результатом работы алгоритма. В ответе это число запишите в десятичной системе счисления.

(№ 159) В ячейки диапазонов С2: Гб и В3: Вб электронной таблицы записаны числа, как показано на рисунке. В ячейке A1 записали формулу =E\$4 + \$D5. После этого ячейку A1 скопировали в ячейку В2. Какое число будет показано в ячейке В2?

|   | л | в | D  | E                       |    |
|---|---|---|----|-------------------------|----|
|   |   |   |    |                         |    |
| 2 |   |   | 2. | $\overline{\mathbf{z}}$ |    |
| з |   | 1 |    | 3                       | 4  |
| 4 |   |   |    | 6                       | 8  |
| 5 |   |   | 6  | 9                       | 12 |
| 6 |   |   | 8  | 12                      | 16 |

(№ 182) Запишите число, которое будет напечатано в результате выполнения следующей программы.

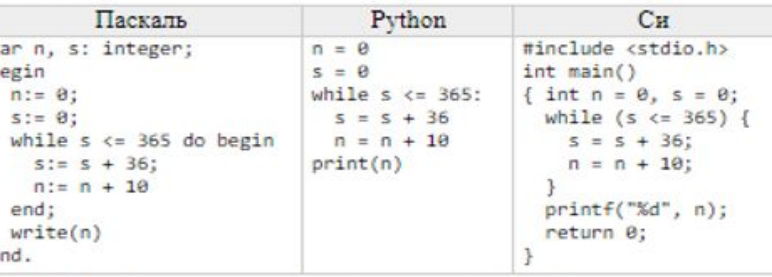

- (№ 187) Какой минимальный объём памяти (в Кбайт) нужно зарезервировать, чтобы можно было сохранить любое растровое изображение размером 128×128 пикселей при условии, что в изображении могут использоваться 256 различных цветов? В ответе запишите только целое число, единицу измерения писать не нужно.
- $10<sup>°</sup>$

9

(№ 223) Все 5-буквенные слова, составленные из букв П, О, Р, Т, записаны в алфавитном порядке и пронумерованы. Вот начало списка:

- 1. 00000
- 2. 0000H
- 3. OOOOP
- 4. 0000T
- 5. OOONO
- . . .

 $32$  $128$  $-181$ resnoe nen-bo-> Le  $\mathcal{O}$  $n^{\circ}$ min anne He - Saumanuce  $|7| = 554 + 555$ M/n nonnychanon nemet ngrensous, E lecon ressen  $cosh(\theta)$  u  $5"$  - earn renser espany  $A1 - 82$  ybernauborn na 1 copeny un coorders: = F\$4+\$D6=16 B. Mor Sygem ybernanbast n na 10 corre-Ko pas, eventure 5 8gger & 365. Kamido in paz 5 ybernmbarock na 36, repez 10 mars 6  $5 = 360$   $\angle$  365 -> 11 march -> 10.11 = 110  $256$  where  $6 = 2^x$ ,  $x - 5$ ur/mucent.  $x = 8$  $rac{128.128.8(847)}{2^{10}\cdot 8(849/10)} = \frac{2^{17}}{2^{13}} = 2^{11} = 16$ 10. Angabus 700in cucoents concretely ug 4 curbond  $0 - x - 6, n - 1, p - 2, T - 3 (y e 6 e<sub>y</sub> x x x 6, w<sub>ce</sub> x - c.)$ Konviecobo rueen na zagannom ospozue:<br>TONOP+1-PONOT =- 20103  $40000|_4 = 4 = 256$ 

 $\mathbf{H}$ 

 $12$ 

 $14$ 

(№ 243) Функция F(n), где n - натуральное число, задана следующим образом:

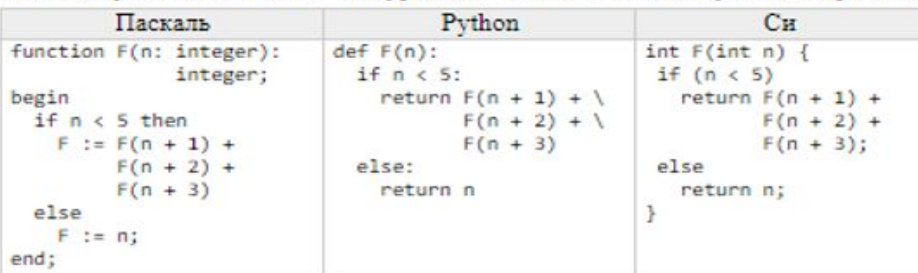

Чему будет равно значение, вычисленное алгоритмом при выполнении вызова F(2)?

(№ 245) По заданным IP-адресу узла сети и маске определите адрес сети:

IP-agpec: 217.8.244.3

Macka: 255.255.252.0

При записи ответа выберите из приведенных в таблице чисел 4 фрагмента четыре элемента IP-адреса и запишите в нужном порядке соответствующие им буквы без точек.

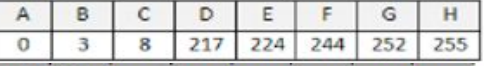

 $13$ (№ 271) При регистрации в компьютерной системе каждому пользователю выдаётся пароль, состоящий из 15 символов и содержащий только символы из 8-символьного набора: А. В. С. D. E. F. G. H. В базе данных для хранения сведений о каждом пользователе отведено одинаковое и минимально возможное целое число байт. При этом используют посимвольное кодирование паролей, все символы кодируют одинаковым и минимально возможным количеством бит. Кроме собственно пароля, для каждого пользователя в системе хранятся дополнительные сведения, для чего выделено целое число байт; это число одно и то же для всех пользователей. Для хранения сведений о 20 пользователях потребовалось 300 байт. Сколько байт выделено для хранения дополнительных сведений об одном пользователе?

(№ 296) Исполнитель Редактор получает на вход строку цифр и преобразовывает её. Редактор может выполнять две команды, в обеих командах v и w обозначают цепочки цифр.

- 1. заменить  $(v, w)$
- $2.$  нашлось  $(v)$

Первая команда заменяет в строке первое слева вхождение цепочки у на цепочку w, вторая проверяет, встречается ли цепочка v в строке исполнителя Редактор. Если она встречается, то команда возвращает логическое значение «истина», в противном случае возвращает значение «ложь».

Какая строка получится в результате применения приведённой ниже программы к строке, состоящей из 156 идущих подряд цифр 8? В ответе запишите полученную строку.

```
HAUAJIO
ПОКА нашлось (222) ИЛИ нашлось (888)
  ЕСЛИ нашлось (222)
    ТО заменить (222, 8)ИНАЧЕ заменить (888, 2)
  КОНЕЦ ЕСЛИ
КОНЕЦ ПОКА
KOHEL
```
 $F(z) = F(3) + F(4) + F(5)$  $F(s)=5$ ;  $F'(y)=F(s)+F'(s)+F(7)=5+6+7=18$  $F(3) = F(4) + F(5) + F(6) = 18 + 5 + 6 = 29$  $F(z) = 29 + 18 + 5 = 52$  $12.1$  Agpec cery = [IP-agpec] A (macra) 255-200 & equinos -> onegansus c 255 xe ng menset renera: 217. 8. 244. 3 (IP)<br>255. 255. 255. 252. 0 (macra)<br>252: 111111100 217. 8. ?. 0  $252: 111111000$   $244.8:214.8.244.0 = DCHA$ 13. Angabur napors - 8 curbonal. 238-7x=3845 B napore 15 curbonob -> 15.3=45 Sur. Ouggesser go Sinonan meno Sairon le Sont myso composy  $458.7$  > 45:826.8=48 > 680.00 na naport. Das Kamedono: 6+X Saút (x-Saút gon. ungopnaven)  $(6+y).$ 20 = 300 -> x = 9 14. Replan uplaysers 222 u zarenseres na, 8  $888 - 2, 888 - 2, 888 - 2, 222 - 2, 8$  $3a$  4 x aga 9, 8 zarenzetres na vany > norme cobo 118" yrentwarses na 8. Been 4-x xegelsx vonurel:  $156; B=19, 4, B''6$  octave  $\frac{8885}{2}$  > 28

(№ 318) На рисунке – схема дорог, связывающих города А, Б, В, Г, Д, Е, К, Л, М. По каждой дороге можно двигаться только в одном направлении, указанном стрелкой. Сколько существует различных путей, ведущих из города А в город М и проходящих через город Г?

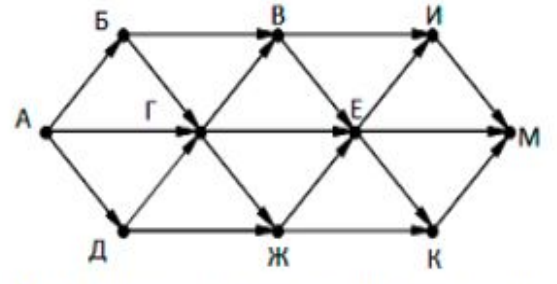

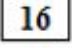

17

15

(№ 337) В системе счисления с основанием N запись числа 87 оканчивается на 2 и содержит не менее трёх цифр. Чему равно число N?

(№ 343) В таблице приведены запросы и количество найденных по ним страниц некоторого сегмента сети Интернет.

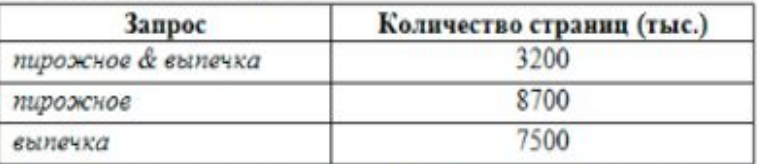

Какое количество страниц (в тысячах) будет найдено по запросу пирожное выпечка?

**18** 

(№ 1064) Укажите наименьшее целое значение А, при котором выражение  $(x + 3y \ne 27) \vee ((A > x) \wedge (A > y))$ 

истинно для любых целых неотрицательных значений х и у.

## <u>Задания следует оформлять подобно</u> прилагаемым примерам - иначе я их не успеваю проверять!

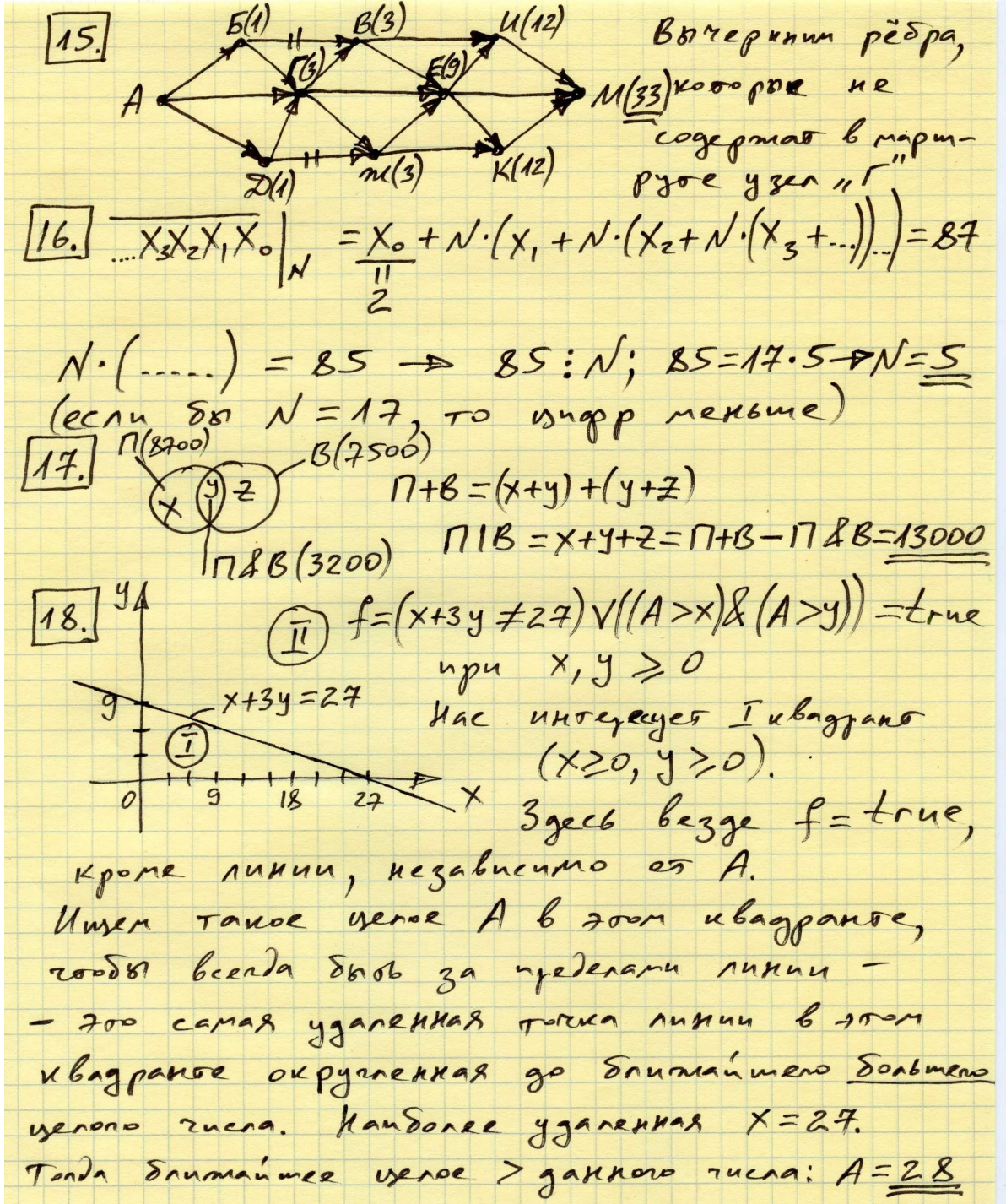

## <u>Примеры решения задач по адресации в</u>

1. Узлы сети имеют IP-адреса 121.171.15.70 и 121 И Н тебне тажите наибольшее возможное значение 3-го слева байта маски сети. Ответ записать как десятичное число. 1-й  $\mathbf{1}$ 15  $\Omega$  $\Omega$  $\Omega$  $\Omega$  $\mathbf 1$  $\mathbf 1$ Решение. 1) запишем 3-й байт для каждого узла (друг под другом): адрес 2) Пишем «1», начиная слева, пока биты совпадают, оставшиеся - $2-\check{M}$ НУЛИ.  $\overline{0}$  $\overline{0}$  $\Omega$  $\Omega$  $\overline{0}$ 3  $\Omega$  $\mathbf 1$ адрес 3) Переведем результат в десятичную систему счисления. AABecca  $\overline{1}$  $\frac{1}{2}$  $\theta$  $\theta$  $\theta$  $\theta$ 340  $\frac{1}{2}$  $\phi$ Указать наименьшее возможное значение 3-го слева байта маски. ∀зла Ответ записать как десятичное число. Маска1  $\Omega$  $\Omega$ <u>192</u>  $\mathbf{1}$  $\mathbf 1$  $\Omega$  $\Omega$  $\Omega$  $\Omega$ Решение. 1) запишем в таблицу 3-й байт для узла и сети (через Маска2  $\Omega$ 224  $\mathbf 1$  $\mathbf 1$  $\Omega$  $\Omega$  $\Omega$  $\Omega$ строчку): 255.255.240.0 E H B С D F G При записи ответа выберите из приведенных в таблице чисел 4 фрагм 240 201 192 130 117 32 9  $\mathbf{0}$ IP-адреса и запишите в нужном порядке соответствующие буквы <del>без точек.</del><br>Решение, 1) Маска 255 не изменяет байта, а маска 0 обнуляет Музел | Узел | 1 201  $\mathbf 1$  $\Omega$  $\mathbf 1$  $\Omega$  $\Omega$ 0 его. Маск  $\mathbf 1$  $\Omega$ 240  $\mathbf 1$  $\Omega$  $\Omega$  $\Omega$ 4 ОКДАС СС ТИИЗ 2.5 ЗО ВВ. ДА О. САЙДЕЛИЗИЙ С ФАЙТКОСО ОН В ПОБЛЬШЕЕ ВОЗМОЖНОЕ a количество компьютеров (узлов) может быть в этой сети. Решение. 1) Общее количество адресов в сети равно 2 в степени, равной количествунулей в ее двоичной маске. 255 не имеет нулей, последний байт – 8 нулей, а предпоследний – 4 нуля (см. таблицу). Итого 12 нулей и 2<sup>12</sup>=4096 адресов. 2) Два адреса – адрес сети (наименьший в сети) и широковещательный (наибольший в сети) – не могут быть